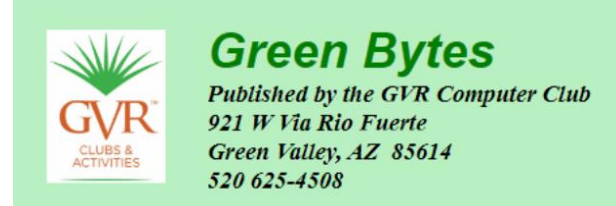

**Since the Computer Club is closed until April 1, and possibly longer, we thought you might enjoy some learning links and ideas that you could explore at home.**

# **>> Google and YouTube to the Rescue!**

**If you can't figure out how to do something on your computer, try what Kathy Arnold suggests: "Let's Google the problem and/or watch a YouTube video."**

**Do a Google search about your specific problem. You will likely find the answer, not necessarily from the manufacturer, but from the user community.**

**Search [YouTube](https://ccgvaz.us16.list-manage.com/track/click?u=fc5b48c8cad5d194a77f4cb54&id=c26891b13e&e=2857111c01) for training videos on many topics.**

# **>> LibreOffice (free Microsoft-compatible software)**

**Take some time to learn how to use LibreOffice. Here are a few links to get you started.**

**[Videos from The Frugal Computer Guy](https://ccgvaz.us16.list-manage.com/track/click?u=fc5b48c8cad5d194a77f4cb54&id=e95e288230&e=2857111c01)**

**[Step-by-Step Instructions on learning to use LibreOffice](https://ccgvaz.us16.list-manage.com/track/click?u=fc5b48c8cad5d194a77f4cb54&id=0b03527c95&e=2857111c01) (PDFs) Move your mouse to the Tutorials tab to see the options.** *from the Bristol Village Computer Club in Ohio*

**[Essential LibreOffice Tutorials for Teachers](https://ccgvaz.us16.list-manage.com/track/click?u=fc5b48c8cad5d194a77f4cb54&id=920023315a&e=2857111c01) [or anyone!] (PDFs)**

**There are many other resources on the Computer Club's website. Go to [this page](https://ccgvaz.us16.list-manage.com/track/click?u=fc5b48c8cad5d194a77f4cb54&id=021f76bb74&e=2857111c01) in the "Tips and Free Software" area; it shows all LibreOffice**  **resources.**

### **>> Learn Tips and Tricks for Android Devices**

**[Android Tutorial for Beginners / iPhone Users](https://ccgvaz.us16.list-manage.com/track/click?u=fc5b48c8cad5d194a77f4cb54&id=fa14c437cc&e=2857111c01) (13:43 min.)**

**[Android Phone Tutorials Guides Tips and Tricks](https://ccgvaz.us16.list-manage.com/track/click?u=fc5b48c8cad5d194a77f4cb54&id=7264da9445&e=2857111c01) (over a dozen video tutorials)**

**[Samsung Galaxy A10e for Beginners](https://ccgvaz.us16.list-manage.com/track/click?u=fc5b48c8cad5d194a77f4cb54&id=4ad9d9b026&e=2857111c01) (15 min.)**

**[How To Change Default Download Location to SD card in Android](https://ccgvaz.us16.list-manage.com/track/click?u=fc5b48c8cad5d194a77f4cb54&id=a66e3798af&e=2857111c01) (3:20 min.)**

**>> Tips for Quicken Users**

**Search for help in the [Quicken Support Community.](https://ccgvaz.us16.list-manage.com/track/click?u=fc5b48c8cad5d194a77f4cb54&id=e2d59c2e05&e=2857111c01)**

**[Links to videos about the online \(2019\) version of Quicken.](https://ccgvaz.us16.list-manage.com/track/click?u=fc5b48c8cad5d194a77f4cb54&id=6f02f1b643&e=2857111c01)**

**[Links to all Quicken Tutorials on YouTube.](https://ccgvaz.us16.list-manage.com/track/click?u=fc5b48c8cad5d194a77f4cb54&id=ac962d0e82&e=2857111c01)**

**>> Mac Tips from Ernie**

**Each regular issue of** *Green Bytes* **includes links about Mac products.**

**To see all of Ernie's Mac Tips, organized into folders by topic, visit [tinyurl.com/ErniesTips.](https://ccgvaz.us16.list-manage.com/track/click?u=fc5b48c8cad5d194a77f4cb54&id=f06052ee6d&e=2857111c01) Just double-click on any folder name to see the links for those tips.**

## **>> Other Learning Opportunities**

**[Free Online Computer Classes](https://ccgvaz.us16.list-manage.com/track/click?u=fc5b48c8cad5d194a77f4cb54&id=d55926b706&e=2857111c01) on hundreds of topics from beginner to advanced.**

**[Learn a Foreign Language at DuoLingo.com](https://ccgvaz.us16.list-manage.com/track/click?u=fc5b48c8cad5d194a77f4cb54&id=82e985d2f6&e=2857111c01)** *~ for free* **Choose from over 36 languages!**

**[Tips and Free Software,](https://ccgvaz.us16.list-manage.com/track/click?u=fc5b48c8cad5d194a77f4cb54&id=da1273d9c0&e=2857111c01) from our own Computer Club website.**

**[Kim Komando,](https://ccgvaz.us16.list-manage.com/track/click?u=fc5b48c8cad5d194a77f4cb54&id=9f75655b77&e=2857111c01) a trusted source for the latest news on everything digital including technology, security threats, scams, and more.**

#### **Attention Opera Fans and others who want to experience opera!**

**The Metropolitan Opera is streaming great operas this week for free. [Check the schedule here,](https://ccgvaz.us16.list-manage.com/track/click?u=fc5b48c8cad5d194a77f4cb54&id=85b46c8a90&e=2857111c01) and go to [metopera.org](https://ccgvaz.us16.list-manage.com/track/click?u=fc5b48c8cad5d194a77f4cb54&id=47571d0b68&e=2857111c01) to watch. You can watch when it starts to stream at 4:30 pm AZ time or anytime during the next 20 hours. See great casts, interviews with the singers, set changes that are fun to watch, etc. Enjoy the best in opera, for free!**

### **>> Cyber Risks Related to Coronavirus**

**Be aware that there are many unscrupulous people out there trying to take advantage of those concerned about COVID-19. Here's how to stay safe and protect yourself and your computer.**

**On March 6, 2020, the Cybersecurity and Infrastructure Security Agency (CISA) released an alert [r](https://ccgvaz.us16.list-manage.com/track/click?u=fc5b48c8cad5d194a77f4cb54&id=f6e8830edd&e=2857111c01)eminding individuals to remain vigilant for scams related to Coronavirus Disease 2019 (COVID-19). Cyber actors may send emails with malicious attachments or links to fraudulent websites to trick victims into revealing sensitive information or donating to fraudulent charities or causes. Exercise caution in handling any email with a COVID-19-related subject line, attachment, or hyperlink, and be wary of social media pleas, texts, or calls related to COVID-19.**

**CISA encourages individuals to remain vigilant and take the following precautions.**

- Avoid clicking on links in unsolicited emails and be wary of email attachments. See **[Using Caution with Email Attachments](https://ccgvaz.us16.list-manage.com/track/click?u=fc5b48c8cad5d194a77f4cb54&id=d801ec24e9&e=2857111c01)** and **[Avoiding Social](https://ccgvaz.us16.list-manage.com/track/click?u=fc5b48c8cad5d194a77f4cb54&id=a76097dcbc&e=2857111c01)  [Engineering and Phishing Scams](https://ccgvaz.us16.list-manage.com/track/click?u=fc5b48c8cad5d194a77f4cb54&id=a76097dcbc&e=2857111c01)** for more information.
- Use trusted sources—such as legitimate, government websites—for up-to-date, fact-based information about COVID-19.
- Do not reveal personal or financial information in email, and do not respond to email solicitations for this information.
- Verify a charity's authenticity before making donations. Review the Federal Trade Commission's page on **[Charity Scams](https://ccgvaz.us16.list-manage.com/track/click?u=fc5b48c8cad5d194a77f4cb54&id=3105b71266&e=2857111c01)** for more information.
- Review CISA Insights on **[Risk Management for COVID-19](https://ccgvaz.us16.list-manage.com/track/click?u=fc5b48c8cad5d194a77f4cb54&id=22e0edbb91&e=2857111c01)** for more information.

**Source: [www.cisa.gov/coronavirus](https://ccgvaz.us16.list-manage.com/track/click?u=fc5b48c8cad5d194a77f4cb54&id=bef33a18d2&e=2857111c01)**